## **Κεφάλαιο 17**

# **Poisson Παλινδρόµηση και Λογαριθµικά Γραµµικά Μοντέλα**

Πολλές ϕορές σε εφαρµογές παρατηρούνται δεδοµένα συχνοτήτων, π.χ. ο αριθµός των περιπτώσεων στα κελιά ενός πίνακα συνάφειας, ο αριθµός τροχαίων αυτοκινητιστικών δυστυχηµάτων, ο αριθµός πελατών στην τράπεζα κ.ο.κ. Η κατανοµή Poisson χρησιµεύει πιο πολύ στην ανάλυση αυτών των δεδοµένων και είναι γνωστό ότι δίνεται από τον τύπο,

$$
P(Y = y) = \frac{\mu^y e^{-\mu}}{y!}.
$$

Η παράμετρος  $\mu$ , η μέση τιμή της Poisson, είναι σημαντική και συνήθως δίνεται σαν ¨ρυθµόσ¨, όπως π.χ. ο αριθµός των πελατών που αγοράζουν το προϊόν Α ανά 100 που πελάτες του ιδίου καταστήµατος, ο αριθµός τροχαίων ανά 1000 άτοµα, κ.ο.κ.

#### **17.1 Poisson Παλινδρόµηση**

Έστω  $Y_1, Y_2, \ldots, Y_n$  ανεξάρτητες τ.μ. από την  $Poisson(\mu_i)$ . Υποθέτουμε ότι  $E(Y_i) \,=\, \mu_i \,=\, n_i \theta_i. \,\,\,$ Αν για παράδειγμα  $Y_i$  είναι ο αριθμός απαιτήσεων σε ασφαλιστική εταιρεία για ένα μοντέλο αυτοκινήτου Α, τότε,  $n_i$  είναι ο αριθμός των μοντέλων Α που έχουν ασφαλιστεί, και  $\theta_i$  μπορεί να είναι η ηλικία, η χρήση, η πεϱιοχή κ.ο.κ. Για την ανάλυση τέτοιου είδους δεδοµένων συνήθως χρησιµοποιείται το µοντέλο

$$
\theta_i = e^{x_i^T \beta},
$$

οπότε το αντίστοιχο γενικευµένο γραµµικό µοντέλο δίνεται από

$$
E(Y_i) = \mu_i = n_i e^{x_i^T \beta}.
$$

Για παράδειγμα αν  $x_i = 0, 1$ , τότε

$$
E(Y_i|X_i = 0) = n_i, E(Y_i|X_i = 0) = n_i e^{\beta}
$$

και συνεπώς το ποσοστιαίο πηλίκο δίνεται από

$$
RR = \frac{E(Y_i|X_i=1)}{E(Y_i|X_i=0)} = e^{\beta}
$$

και δείχνει την αλλαγή στην αναμενόμενη τιμή. Η εκτίμηση της παραμέτρου  $\beta$ γίνεται µέσω της ϑεωρίας πιθανοφάνειας για γενικευµένα γραµµικά µοντέλα.

Αν  $\hat{\beta}$  είναι η Ε.Μ.Π. τότε μπορούμε να ελέγξουμε τις υποθέσεις  $H_0$  :  $\beta = \beta_0$ µε score test, Wald test και έλεγχο πηλίκου πιθανοφάνειας.

Επίσης,

$$
\hat{Y}_i = \hat{\mu}_i = n_i e^{\mathbf{X_i}\hat{\boldsymbol{\beta}}}.
$$

Τα υπόλοιπα Pearson δίνονται από

$$
r_i = \frac{O_i - E_i}{\sqrt{E_i}},
$$

με  $O_i=Y_i$  και  $E_i=\hat{Y_i}.$  Τότε,

$$
X^{2} = \sum r_{i}^{2} = \sum \left( \frac{O_{i} - E_{i}}{\sqrt{E_{i}}} \right)^{2}.
$$

Η συνάρτηση deviance δίνεται από

$$
D = 2\sum {\bigg\{O_i \log \bigg(\frac{O_i}{E_i}\bigg) - (O_i - E_i)\bigg\}},
$$

και τα υπόλοιπα deviance

$$
d_i = sign(O_i - E_i) \sqrt{2 \left[ O_i \log \left( \frac{O_i}{E_i} \right) - (O_i - E_i) \right]}
$$

Οπότε,  $D=\sum_{i=1}^n d_i^2$ , και απορρίπτω το μοντέλο αν σε επίπεδο σημαντικότητας  $\alpha$ , είτε το  $D$  είτε το  $X^2$  είναι μεγαλύτερο του  $X^2_{N-p}.$ 

### **17.2 Παράδειγµα**

Τα παρακάτω δεδοµένα αναφέρονται σε µία µελέτη όπου όλοι οι Βρετανοί γιατροί απάντησαν σε ένα ερωτηµατολόγιο σχετικά µε το αν καπνίζουν ή όχι. Ο παρακάτω πίνακας δείχνει τον αριθµό ϑανάτων από στεφανιαία νόσο µετά από 10 χρόνια. Παρουσιάζει επίσης και τον ολικό πληθυσµό.

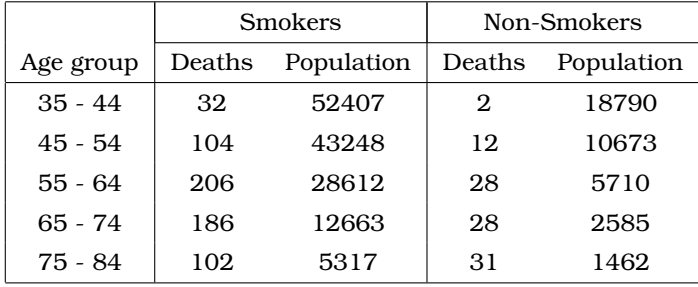

Στην R το πλαίσιο των δεδοµένων κατασκευάζεται ως εξης :

```
> deaths <- c(32,2,104,12,206,28,186,28,102,31)
```

```
> population <- c(52407,18790,43248,10673,28612,5710,12663,2585,5317,1462)
```

```
> smoke <-gl(2,1,10,labels=c("Yes","No"))
```

```
> age <- gl(5,2,10,labels=c("35--44","45--54","55--64", "65--74", "75--84"))
```

```
> chddata=data.frame(deaths,population,smoke,age)
```

```
> chddata
```
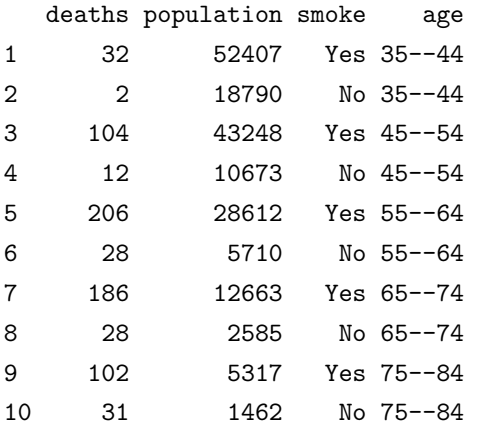

#### Θα εξεταστούν τρία ερωτήµατα :

- 1. Είναι τα ποσοστά ϑανάτου πιο ψηλά στους καπνιστές ;
- 2. Αν ναι, κατα πόσο ;

```
193
```
3. Υπάρχει διαφοροποίηση λόγω ηλικίας ;

Μια πρώτη περιγραφή του προβλήµατος δίνεται µέσω του γραφήµατος στο Σχήµα 17.1, το οποίο παρουσιάζει τους ϑανάτους ανά 100 χιλιάδες άτοµα του πληθυσµού συναρτήσει της ηλικιακής οµάδας για τους καπνιστές (A) και µη καπνιστές (B), αντίστοιχα. Υπάρχει ένδειξη ότι,µε εξαίρεση την ηλικιακή οµάδα 75 εως 84 χρονών, τα ποσοστά ϑανάτου στους καπνιστές είναι µεγαλύτερα από τα αντίστοιχα στους µη καπνιστές, αλλά και η διαφορά των ποσοστών αυξάνεται όσο µεγαλώνει η ηλικία των ατόµων. Το γράφηµα αυτό κατασκευάζεται χρησιµοποιώντας τις εντολές :

```
> rate= deaths*100000/population
```
- > plot(age[smoke=="No"], rate[smoke=="No"], xlab="Age",
- + ylab="Deaths per 100.000 of population",lty=0,ylab=c(0,2500))
- > points(age[smoke=="Yes"], rate[smoke=="Yes"], pch="A")
- > points(age[smoke=="No"], rate[smoke=="No"], pch="B")

```
> legend("topleft",c("smokers","non-smokers"),pch=c("A","B"))
```
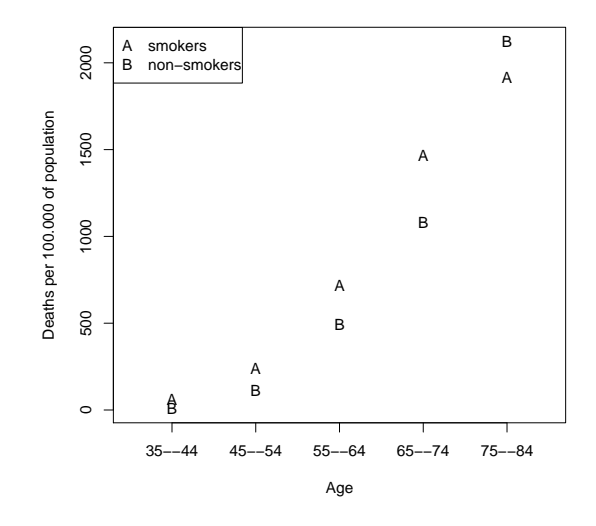

Σχήµα 17.1: Θανάτοι ανά 100 χιλιάδες άτοµα συναρτήσει της ηλικιακής οµάδας.

Το µοντέλο που ϑα χρησιµοποιηθεί για την ανάλυση είναι το ακόλουθο :

 $log(deaths_i) = log(population_i) + \beta_1 + \beta_2 smoke_i + \beta_3agecat_i + \beta_4ages_i + \beta_5smkage_i$ 

όπου  $i = 1, 2, \ldots, 5$  για τους καπνιστές και  $i = 6, 7, \ldots, 10$  για τους μη καπνιστές. Επίσης,

 $\overline{a}$ 

$$
smoke_{i} = \begin{cases} 1 & \text{via} \\ 0 & \text{via} \end{cases} \text{NAI} \quad , \quad agecat_{i} = \begin{cases} 1 & \text{via} \\ 2 & \text{via} \\ 3 & \text{via} \\ 4 & \text{via} \\ 5 & \text{via} \end{cases} \quad , \quad 65-74 \quad , \quad 65-74 \quad , \quad
$$

και

$$
agesqi = (agecati)2, smkagei =\begin{cases} agecati & \text{για καπνιστές} \\ 0 & \text{για μη καπνιστές} \end{cases}
$$

Για την εφαρµογή της ανάλυσης στην R χρησιµοποιήθηκαν οι ακόλουθες εντολές :

```
> age <- as.numeric(age)
> age
[1] 1 1 2 2 3 3 4 4 5 5
> smoke <- ifelse(smoke=="Yes",1,0)
> smoke
[1] 1 0 1 0 1 0 1 0 1 0
> agesq <- age^{2}{2}
> agesq
[1] 1 1 4 4 9 9 16 16 25 25
> agesm <-ifelse(smoke==0, age, 0)
> agesm
[1] 0 1 0 2 0 3 0 4 0 5
> populationl <- log(population)
> fit1 <- glm(deaths~offset(populationl)+smoke+age+agesq+agesm, family=poisson)
> summary(fit1)
Call:
glm(formula = deaths ~ offset(population) + smoke + age + ages +agesm, family = poisson)
Deviance Residuals:
      1 2 3 4 5 6 7 8
cΚ. Φωκιανός
Χ. Χαραλάµπους
                            195
```
0.43820 -0.83049 -0.27329 0.13404 -0.15265 0.64107 0.23393 -0.41058 9 10  $-0.05700 -0.01275$ 

Coefficients:

Estimate Std. Error z value Pr(>|z|) (Intercept) -10.79176 0.45008 -23.978 < 2e-16 \*\*\* smoke 1.44097 0.37220 3.872 0.000108 \*\*\* age 2.06893 0.18170 11.386 < 2e-16 \*\*\* agesq -0.19768 0.02737 -7.223 5.08e-13 \*\*\* agesm 0.30755 0.09704 3.169 0.001528 \*\* --- Signif. codes:  $0$  ''\*\*\*'' 0.001 ''\*\*'' 0.01 ''\*'' 0.05 ''.'' 0.1 '' '' 1 (Dispersion parameter for poisson family taken to be 1)

Null deviance: 935.0673 on 9 degrees of freedom Residual deviance: 1.6354 on 5 degrees of freedom AIC: 66.703

Number of Fisher Scoring iterations: 4 > rate.ratio <- exp(fit1\$coef[-1]) > rate.ratio smoke age agesq agesm 4.2247998 7.9163500 0.8206353 1.3600862

Από τον πίνακα συντελεστών συµπεραίνεται ότι και οι 4 επεξηγηµατικές µεταβλητές είναι σηµαντικές για το µοντέλο. Συνεπώς, η πιθανότητα ϑανάτου επηϱεάζεται από το αν κάποιος είναι καπνιστής αλλά και από την ηλικία του. Το rate.ratio που υπολογίστηκε στο τέλος, δείχνει ότι για αυτούς που καπνίζουν, το ϱίσκο ϑανάτου είναι 4 ϕορές µεγαλύτερο.

Τέλος, ϑα εξεταστεί η καταλληλότητα του µοντέλου µε τη ϐοήθεια της ανάλυσης των υπολοίπων. Για το λόγο αυτό υπολογίζονται τα υπόλοιπα pearson και deviance, όπως και οι εκτιµώµενες τιµές της εξαρτηµένης µεταβλητής, η οποία στο πιο πάνω παράδειγµα είναι ο αριθµός των ϑανάτων. Επίσης, κατασκευάζεται ένας πίνακας ο οποίος παρουσιάζει τα αποτελέσµατα αυτά για κάθε συνδυασµό των παραγόντων age και smoke. Στη συνέχεια δίνεται ο έλεγχος καλής προσαρ-

µογής και για τα δύο είδη υπολοίπων, υποδεικνύοντας την καταλληλότητα του µοντέλου. Από το γράφηµα και το ιστόγραµµα των υπολοίπων είναι ϕανερή η τυχαιότητα και η κανονικότητά τους. Φυσικά δεν µπορούν να εξαχθούν ακριβή συµπεράσµατα λόγω του µικρού αριθµού των υπολοίπων.

```
> res.pear <- residuals(fit1, type="pearson")
> res.dev <- residuals(fit1, type="deviance")
> predict.fit <- predict(fit1, type="response")
> cbind(age, smoke, deaths, predict.fit, res.pear, res.dev)
  age smoke deaths predict.fit res.pear res.dev
1 1 1 32 29.584734 0.44404929 0.43820403
2 1 2 2 3.414801 -0.76561908 -0.83049031
3 2 1 104 106.811960 -0.27208163 -0.27328873
4 2 2 12 11.541629 0.13492231 0.13404370
5 3 1 206 208.198646 -0.15237591 -0.15264528
6 3 2 28 24.743377 0.65469354 0.64106682
7 4 1 186 182.827893 0.23459923 0.23392570
8 4 2 28 30.229155 -0.40544060 -0.41058325
9 5 1 102 102.576767 -0.05694769 -0.05700118
10 5 2 31 31.071038 -0.01274427 -0.01274913
> devian.fit <- sum(res.dev^{2})
> 1-pchisq(devian.fit, df=10-5)
[1] 0.8969393
> pear.fit <- sum(res.pear^{2})
> 1-pchisq(pear.fit, df=10-5)
[1] 0.907199
> par(mfrow=c(2,2))> plot(res.pear,main="Pearson Residuals")
> abline(h=0)
> hist(res.pear,main="Histogram of Pearson Residuals")
> plot(res.dev,main="Deviance Residuals")
> abline(h=0)
> hist(res.dev,main="Histogram of Deviance Residuals")
```
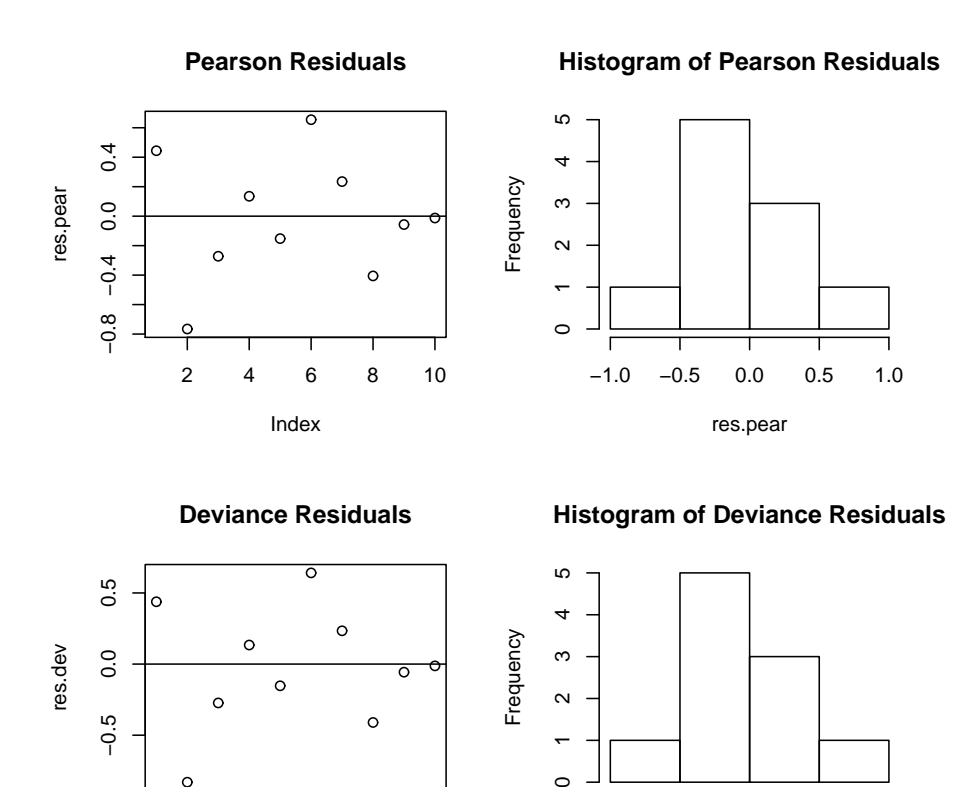

Σχήµα 17.2: Γραφήµατα υπολοίπων.

 $\circ$ 

 $\overline{1}$ 

res.dev

−1.0 −0.5 0.0 0.5 1.0

2 4 6 8 10

Index

 $\mathsf{C}$